1. Хуторской, А. В. Педагогическая инноватика: методология, теория, практика / А. В. Хуторской. – М. : Изд. УНЦ ДО, 2005. – 222 c.

2. Kim, S. Student customized creative education model based on open innovation / S. Kim, H. Ryoo, H. Ahn // J. Open Innovation: Technology, Market, and Complexity (2017) 3:6 [Электронный ресурс]. – Режим доступа: https://doi.org/10.1186/s40852-016-0051-y.

3. Концептуальные подходы к развитию системы образования Республики Беларусь до 2020 года и на перспективу до 2030 года: Приказ Министра Образования РБ, 29.11.2017 г., № 742 [Электронный ресурс]. – Режим доступа:

http:/[/edu.gov.by/by...i...-/4%20Концептуальные%20подходы%202020-2030.doc .](http://edu.gov.by/by-be/sistema-obrazovaniya/prof-obr/respublikanskyi-sovet-direktorov-uchrezhdeniy-professionalno-tekhnicheskogo-i-srednego-spetsialnogo-/4%20%D0%9A%D0%BE%D0%BD%D1%86%D0%B5%D0%BF%D1%82%D1%83%D0%B0%D0%BB%D1%8C%D0%BD%D1%8B%D0%B5%20%D0%BF%D0%BE%D0%B4%D1%85%D0%BE%D0%B4%D1%8B%202020-2030.doc) 

4. Ташлыкова-Бушкевич, И. И. Организация самостоятельной работы студентов специальностей электрорадиотехники и информатики при изучении физики в вузе / И. И. Ташлыкова-Бушкевич // Методология и технологии образования в XXI веке: математика, информатика, физика: Материалы Междунар. науч.-практ. конф., Минск, 17-18 ноября 2005 г. – Минск : БГПУ, 2005. – С. 151-152.

5. Ташлыкова-Бушкевич, И. И. Использование современных технологий в преподавании физики студентам технических специальностей / И. И. Ташлыкова-Бушкевич // Высшее техническое образование: проблемы и пути развития: Материалы Республ. науч.-метод. конф., Минск, 21-22 ноябрь 2006 г. – Минск : БГУИР, 2006. – С. 34-35.

6. Ташлыкова-Бушкевич И.И. Роль и место учебника по общей физике для студентов технических специальностей в условиях информатизации высшего образования первой ступени // Информатизация образования – 2014: педагогические аспекты создания и функционирования виртуальной образовательной среды: Материалы 5-й Междунар. науч. конф., Минск, 22-25 октября, 2014 г. – Минск : БГУ, 2014. – С. 385-388.

7. Ташлыкова-Бушкевич И.И. Физика: учебник. В 2 ч. Ч. 1. Механика. Молекулярная физика и термодинамика. Электричество и магнетизм / И. И. Ташлыкова-Бушкевич. – Изд. 2-е, испр. – Минск · ВШ, 2014. – 303 с.

8. Ташлыкова-Бушкевич И.И. Физика: учебник. В 2 ч. Ч. 2. Оптика. Квантовая физика. Строение и физические свойства вещества / И. И. Ташлыкова-Бушкевич. – Изд. 2-е, испр. – Минск: ВШ, 2014. – 232 с.

### **INVOLVING OF IT STUDENTS IN PROCESS OF PRODUCTION OF CREATIVE WORKS ON GENERAL PHYSICS IN INNOVATIVE EDUCATION**

Tashlykova-Bushkevich I.I., Muchin V.V., Shyshou A.A., Zakharchenia A.V., Novruzov A.

*Belarusian State University of Informatics and Radioelectronics*

Abstract. This work presents results of approbation of an author's methodology on carrying out of lectures on physics with involving of students into the process of production of an educational product in the form of creative works in the framework of innovative education. Carried out pedagogical experiment shows an increasing effectiveness of education of students in the course of general physics at the first stage of tertiary education. The creative works developed by students can be used as visual demonstration materials at lectures and practical trainings on physics.

Keywords: innovative training, pedagogical technologies, creative activity, educational product, physics experiment videos

*УДК 517(07)+512(07)+514(07)*

# **ОБ ОПЫТЕ ИСПОЛЬЗОВАНИЯ СИСТЕМЫ ДИСТАНЦИОННОГО ОБУЧЕНИЯ MOODLE ПРИ ИЗУЧЕНИИ ФУНДАМЕНТАЛЬНЫХ МАТЕМАТИЧЕСКИХ ДИСЦИПЛИН**

Тевяшев А.Д., Литвин А.Г., Манчинская Н.Б.

*Харьковский национальный университет радиоэлектроники*

Аннотация. Приводятся различные аспекты использования интернет-технологий, связанных с дистанционным обучением на базе системы дистанционного обучения

Moodle в различных математических курсах. Рассматриваются вопросы, связанные с Moodle для представления информации, приёма использованием системы индивидуальных заданий для проверки и оценивания, для контроля над выполнением курсовой работы, лабораторных работ, для проведения тестирований, консультаций.

Ключевые слова: высшая математика, алгебра, геометрия, Mathcad, компьютерные технологии, дистанционное обучение.

Введение. При изучении фундаментальных математических дисциплін как правило обучения. используются традиционные методы связанные  $\mathbf{c}$ необхолимостью непосредственного контроля усвоения материала каждым студентом. Этот контроль осуществляется путем проведения контрольных работ и индивидуальных расчетных заданий, которые обязательно проверяются преполавателем с последующим анализом ошибок. Наряду с этим предлагается использование системы дистанционного обучения Moodle, которая расширяет опыт обучения для проведения различных видов занятий, используя современные средства представления и пересылки информации.

Основная часть. Приводим информацию о направлениях применения системы дистанционного обучения Moodle и анализ ее влияния на организацию самостоятельной работы студентов и ее активизацию, а также на организацию учебного процесса. Будем иллюстрировать этот процесс на примерах лисциплин "Высшая математика". "Алгебра и геометрия", "Методы оптимизации". В тексте вставлены ссылки на соответствующие ресурсы в Moodle для указанных дисциплин [7].

1. Использование платформы Moodle как информационной.

Нами введено четыре дистанционных курса по фундаментальным математическим лисциплинам. Для кажлого из них приводится следующая информация:

а) инструктивно-методические материалы. Эти материалы вводятся для каждого отдельного курса, каждого семестра и содержат информацию о содержании контрольных работ, индивидуальных заданий, тестов, список литературы, система оценивания, содержание лекций (для каждой лекции), содержание практических занятий (для каждого практического занятия), некоторые замечания о системе оценивания, а также образцы оформления контрольных работ и индивидуальных заданий.

б) темы и даты проведения практических занятий. Эти материалы приводятся после представления расписания занятий и имеют исключительно важное значение для организации учебного процесса;

# Вища математика (1 семестр)

Личный кабинет | > Мои курсы | > ПМ:БАК:ПЗПІ:ВМ1с:018/19 人 Інструктивно-методичні матеріали з курсу Вища математика, 2018-19 навч. р., 1-ий семестр документ PDF, 191.1Кбайт 人 Теми та дати проведення лекцій та практичних занять по групам, 2018-19 навч. р., 1-ий семестр.

документ PDF, 379.1Кбайт

Рисунок 1. Интерфейс системы Moodle

в) конспекты лекций по каждому разделу; г) материалы, связанные с применением системы компьютерной математики Mathcad:

Розділ 1. Векторна алгебра **Д** КОНСПЕКТ ЛЕКЦІЙ документ PDF, 532.8Кбайт 人 Застосування Mathcad

документ PDF, 420,4Кбайт

Рисунок 2. Интерфейс системы Moodle

д) набор учебных пособий для изучения курса [1,2]. Эти учебные пособия написаны самими авторами с целью совершенствования методического обеспечения, для организации самостоятельной работы студентов и систематического использования информационных технологий. Есть также учебное пособие для изучения Mathcad, что очень важно, так как усвоение и практическое применение Mathcad относится к самостоятельной работе студентов.

е) экзаменационные вопросы.

ж) успеваемость (веб-ссылка). Этот раздел заполняется постепенно, с учѐтом системы оценивания, приведенной в инструктивно-методических материалах. Очень интересует студентов.

А. Питання до іспиту, 2018-19 навч. р., 1-ий семестр документ PDF, 114.8Кбайт Успішність (Поточний та підсумковий контроль)

С Успішність Вища математика (1 семестр)

Рисунок 3. Интерфейс системы Moodle

2. Поддержка обучения с использованием учебного элемента Задание.

Студенты выполняют индивидуальные расчетные задания непосредственными расчетами и в системе компьютерной математики Mathcad [1,2]. Передача студентами файлов с реализацией задач в системе Mathcad, их проверка преподавателем, оценка и отзыв с комментариями выполняется в Moodle.

Каждая из групп потока подключается к процессу пересылки ответов в определенные расписанием занятий даты.

Выполненные работы пересылаются для проверки в день написания контрольной работы в течение всего дня и больше не принимаются. Здесь несомненно оказывается дисциплинирующая роль системы Moodle. Реализовано в настройках доступа: Видимые группы

Далее приводится пример формулировки содержания одного из заданий и его пересылки для проверки.<br>3 Міст Індивідуального Завдання 1. ЛІНІИНА АЛГЕБРА ТА АНАЛІТИЧНА

ГЕОМЕТРІЯ.

Для всіх груп.

Завдання ---- Інструктивно-методичні матеріали стор. 2, а також Застосування Mathcad Розліли 1, 2, 3

Виконувати в Mathcad:

Частина 1. ЗАДАЧІ 1, 5.3), 6.1), 6.3). У задачах 5.3), 6.1), 6.3) наводити геометричну ілюстрацію.

Частина 2. ЗАДАЧІ 1, 4.1), 4.2), 4.3).

Робота висилається одним файлом у форматі .mcd або .xmcd. У назві файлу --- повинно бути: Номер індивідуального завдання та номер варіанта, Назва курсу, Прізвище, Група. При відправлені файлу натискувати Загрузить та Отправить. Т.

● Індивідуальне завдання 1. Розділи 1, 2, 3. Група ПЗПІ-18-1. 8.10.18 <sup>1</sup> Індивідуальне завдання 1. Розділи 1, 2, 3. Група ПЗПІ-18-2, 11.10.18. Разрешить выполнение  $2018$   $\Leftrightarrow$  $8 - 6$ Октябрь Ф  $06<sub>0</sub>$  $00 \triangleq$ ■ Включить залания с Последний срок сдачи Ō  $8 - 6$ Октябрь Ф  $2018$   $\Leftrightarrow$  $23$   $\diamond$  $59 -$ ■ Включить

Рисунок 4. Интерфейс системы Moodle

3. Курсовая работа по курсу "Алгебра и геометрия".

Достаточно полно освещены материалы к курсовой работе по курсу "Алгебра и геометрия", которая проводится в первом семестре и требует много усилий, как в организационном, так и в учебно-методическом обеспечении. Здесь платформа Moodle используется, во-первых как информационная, о чем свидетельствует приведенный ниже фрагмент.

Во-вторых, используется учебный элемент Задание для проведения промежуточного и итогового контроля над выполнением курсовой работы. Приведен фрагмент к

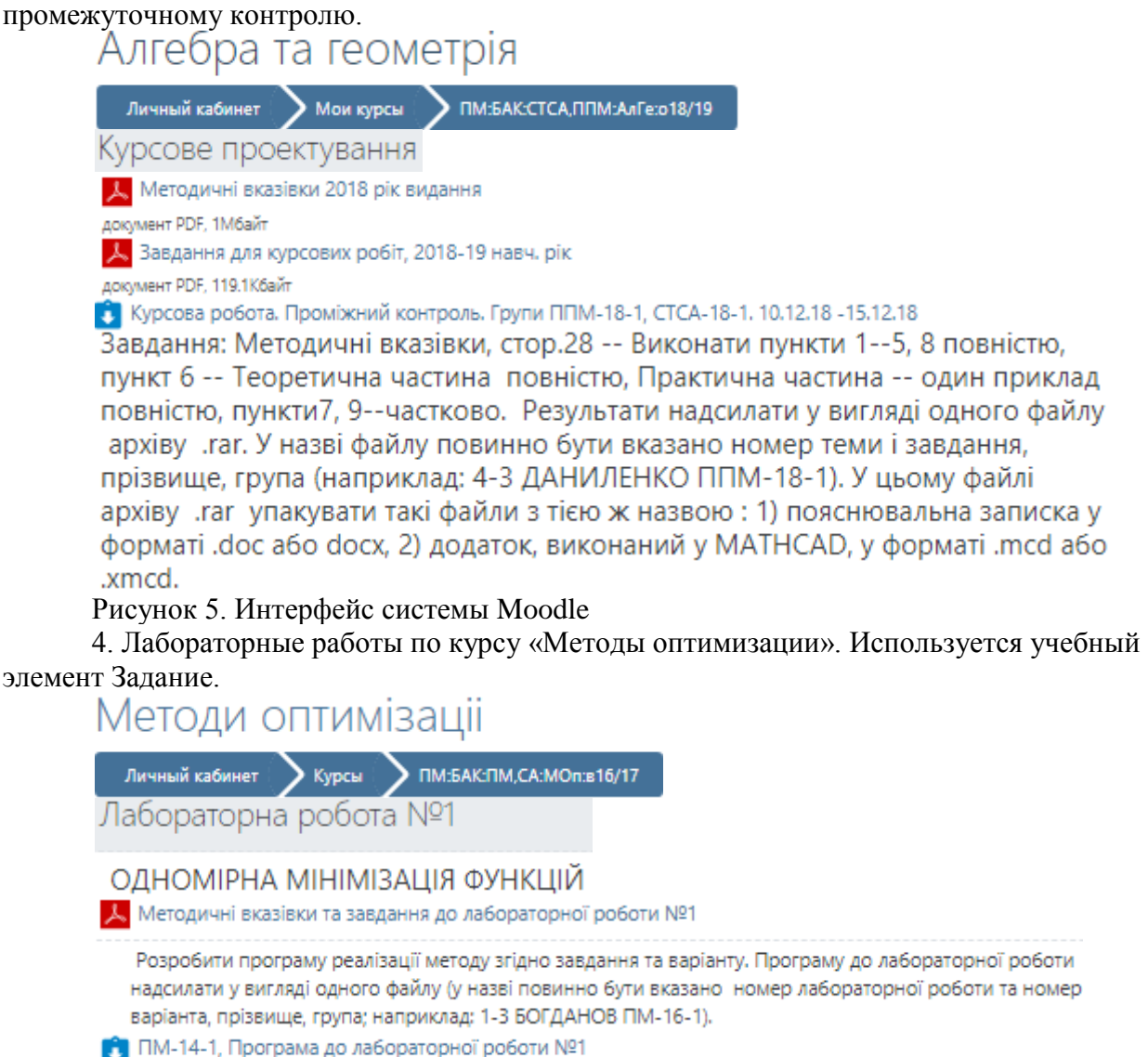

Рисунок 6. Интерфейс системы Moodle

Студенты присылают программы на проверку, получают оценку и замечания, если они есть. Защита работы проводится аудиторно. Для каждой работы задается срок исполнения. Это дисциплинирует студентов

5. Пробные тестирования. Проводятся тестирования с целью самооценки.

Тест з теми Диференціальні рівняння першого порядку.

Це запитання для самоперевірки

Рисунок 7. Интерфейс системы Moodle

6. Консультации online по Hangout с использованием консультационного пункта, установленного для каждого курса (гиперссылки). Особенно эффективны, если поставленные по времени накануне проведения контрольных работ.

**• КОНСУЛЬТАЦІЇ** 

Консультації з курсу ВМ проводяться перед днем написання кожної контрольної роботи (КР) з 20-ї години особисто для кожної групи. Консультационный пункт

Со Консультации online (HangOut)

По расписанию консультаций подключитесь к этому чату.

Рисунок 8. Интерфейс системы Moodle

Заключение. Анализ использования системы дистанционного обучения Moodle показал ее значимость, востребованность и ее дисциплинирующую роль, а также важность сочетания традиционных методов обучения и новейших информационных технологий. Такой подход несомненно повышает качество подготовки специалистов.

Список литературы

1. Тевяшев А.Д., Литвин О.Г. Вища математика у прикладах та задачах: Алгебра та геометрія із застосуванням Mathcad. Ч.1, Ч.2. – Х.: Світ книг, 2015, 2017. – 346с., 2015. – 324с.

2. Тевяшев А.Д., Литвин О.Г. Вища математика у прикладах та задачах: Математичний аналіз із застосуванням Mathcad.. - Х.: ТОВ "Друкарня Мадрид", 2015. -600с.

3.Тевяшев А.Д., Литвин А.Г. Опыт использования дистанционных средств обучения при изучении фундаментальных математических дисциплин.: материалы VIII междунар. науч.-метод. конф. (Минск, 5–6 декабря 2013 года). – Минск : БГУИР, 2013. –146 с.

4.Тевяшев А.Д., Литвин А.Г. Систематическое использование информационных компьютерных технологий при изучении фундаментальных математических дисциплин. Высшее техническое образование: проблемы и пути развития. Engineering education: challenges and developments : материалы VIII Междунар. науч.-метод. конф. (Минск, 17–18 ноября 2016 года). В 2 ч. Ч. 2 – Минск : БГУИР, 2016. –226-229 с.

6. Официальный сайт Литвин А.Г.: [https://litvinog.com](https://litvinog.com/)

7. Система дистанционного обучения Moodle ХНУРЕ ДО https://dl.nure.ua.

### **ON THE EXPERIENCE OF USING A REMOTE TRAINING**

# **SYSTEM MOODLE IN STUDYING THE FUNDAMENTAL MATHEMATICAL DISCIPLINES**

Tevyashev A.D., Litvin A.G., Manchynska N.B.

*Kharkiv National University of Radio Electronics*

Annotation. Various aspects of using Internet technologies related to distance learning on the basis of a distance learning system Moodle in various mathematical courses are presented. Considers issues related to the use of the Moodle system for presenting information, accepting individual tasks for testing and evaluation, for monitoring coursework, laboratory work, testing, consultations.

Keywords: higher mathematics, algebra, geometry, Mathcad, computer technology, distance learning.

#### *УДК 37.091.33*

## **ЭФФЕКТЫ САМООЦЕНКИ СТУДЕНТОВ НА СЕМИНАРСКИХ ЗАНЯТИЯХ В ВУЗЕ**

### Титова Е.Э.

#### *Белорусский государственный университет информатики и радиоэлектроники*

Аннотация. Рассматривается методика самооценки студентов на семинарах в вузе. Показаны эффекты данной методики для самих студентов, эффекты для преподавателей и для учебного процесса.